### CSC212 Data Structure

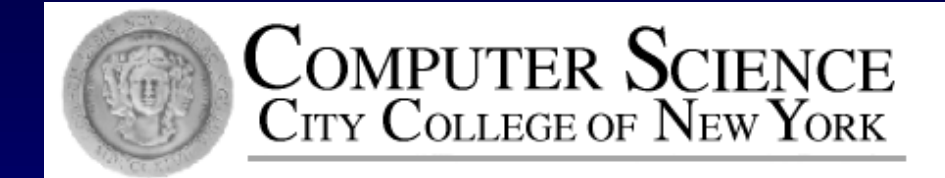

Lecture 18 Searching

Instructor: George Wolberg Department of Computer Science City College of New York

## Topics

Applications Most Common Methods Serial Search **□ Binary Search** □ Search by Hashing (next lecture) **Run-Time Analysis** Average-time analysis **Time analysis of recursive algorithms** 

# Applications

- Searching a list of values is a common computational task
- **Examples** 
	- □ database: student record, bank account record, credit record...
	- Internet information retrieval: Google, Yahoo
	- **□ Biometrics –face/ fingerprint/ iris IDs**

### Most Common Methods

Serial Search  $\square$  simplest,  $O(n)$ Binary Search average-case O(log n) □ Search by Hashing (the next lecture) D better average-case performance

## Serial Search

A serial search algorithm steps through (part of ) an array one item a time, looking for a "desired item"

Pseudocode for Serial Search // search for a desired item in an array a of size n

set i to 0 and set found to false;

```
while (i<n && ! found)
```

```
if (a[i] is the desired item) 
    four = true;
else
```

```
++i;
```

```
}
```
{

if (found)

return i; // indicating the location of the desired item else

return –1; // indicating "not found"

## Serial Search -Analysis

Size of array: n  $\Box$  Best-Case:  $O(1)$  $\Box$  item in [0] Worst-Case: O(n) □ item in [n-1] or not found Average-Case □ usually requires fewer than n array accesses **But, what are the average accesses?** 3 2 4 6 5 1 8 7 3 <mark>6 7 9</mark>

## Average-Case Time for Serial Search

A more accurate computation: □ Assume the target to be searched is in the array □ and the probability of the item being in any array location is the same

□ The average accesses

$$
\frac{1+2+3+\ldots+n}{n} = \frac{n(n+1)/2}{n} = \frac{(n+1)}{2}
$$

When does the best-case time make more sense?

 $\Box$  For an array of **n** elements, the best-case time for serial search is just one array access.

The best-case time is more useful if the probability of the target being in the [0] location is the highest.

 $\Box$  or loosely if the target is most likely in the front part of the array

## Binary Search

□ If **n** is huge, and the item to be searched can be in any locations, serial search is slow on average □ But if the items in an array are sorted, we can somehow know a target's location earlier Array of integers from smallest to largest □ Array of strings sorted alphabetically (e.g. dictionary) □ Array of students records sorted by ID numbers

- Items are sorted
	- $\Box$  target = 16
	- $\overline{n}$  = 8
- Go to the middle  $\overline{\text{location i}} = \overline{\text{n}}/2$
- $\Box$  if (a[i] is target)
	- done!
- else if (target <a[i]) 0
	- **go to the first half**
- else if  $(target > a[i])$ Π.
	- **go to the second half**

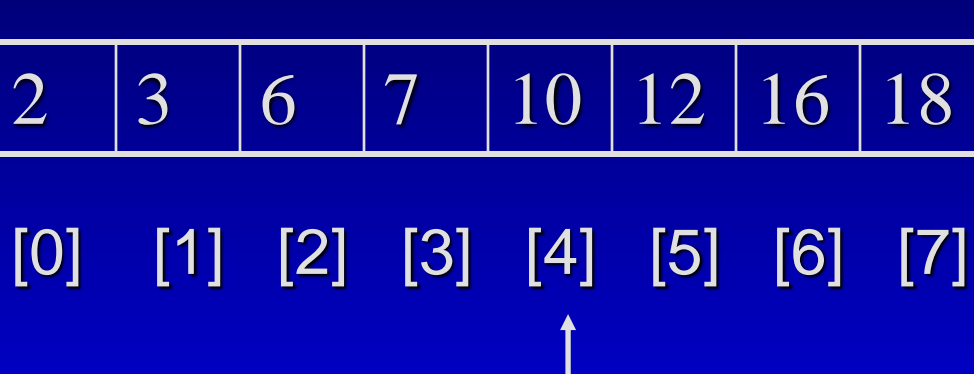

- Items are sorted п
	- $\Box$  target = 16
	- $n = 8$
- Go to the middle п. location  $i = n/2$
- $\Box$  if (a[i] is target)
	- done!
- else if (target <a[i]) Π. **go to the first half**
- else if  $(target > a[i])$ Π.
	- go to the second half

2 3 6 7 10 12 16 18 [0] [1] [2] [3] [4] [5] [6] [7] [0] [1] [2] [3] [0] [1] [2]

- Items are sorted
	- target  $= 16$  $\Box$
	- $\overline{n}$  = 8
- Go to the middle location  $i = n/2$
- if (a[i] is target)  $\Box$ 
	- done!
- else if  $(target < a[i])$ П **go to the first half**
- else if  $(target > a[i])$ 0
	- **go to the second half**

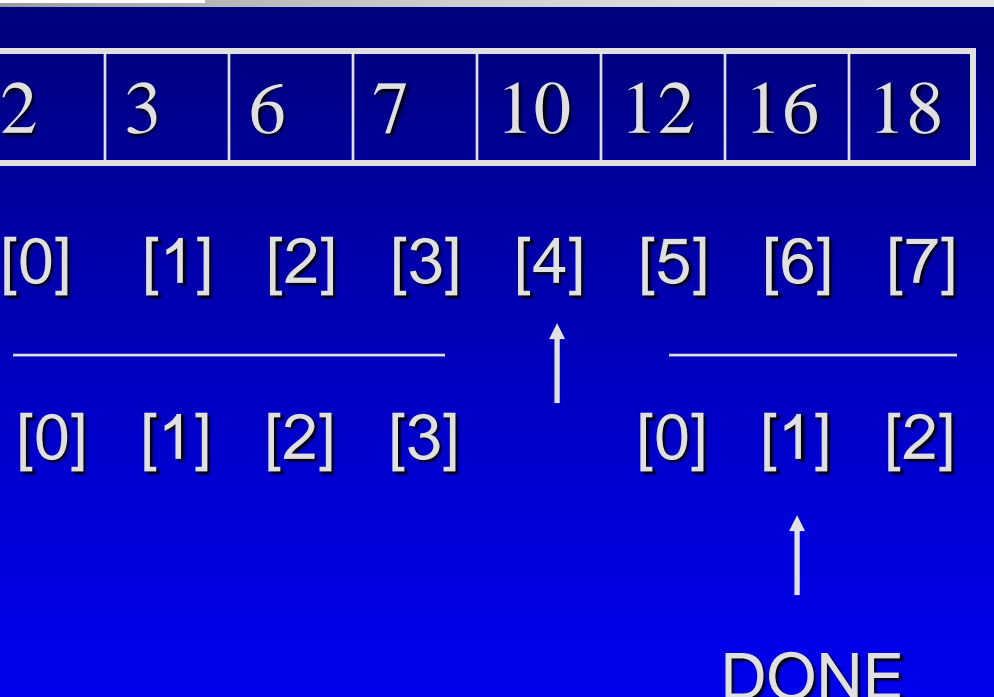

- Items are sorted
	- $\Box$  target = 16
	- $\overline{n}$  = 8
- Go to the middle location  $i = n/2$
- if (a[i] is target)  $\Box$ 
	- done!
- else if  $(target < a[i])$ 0
	- go to the first half
- else if  $(target > a[i])$ 0
	- go to the second half

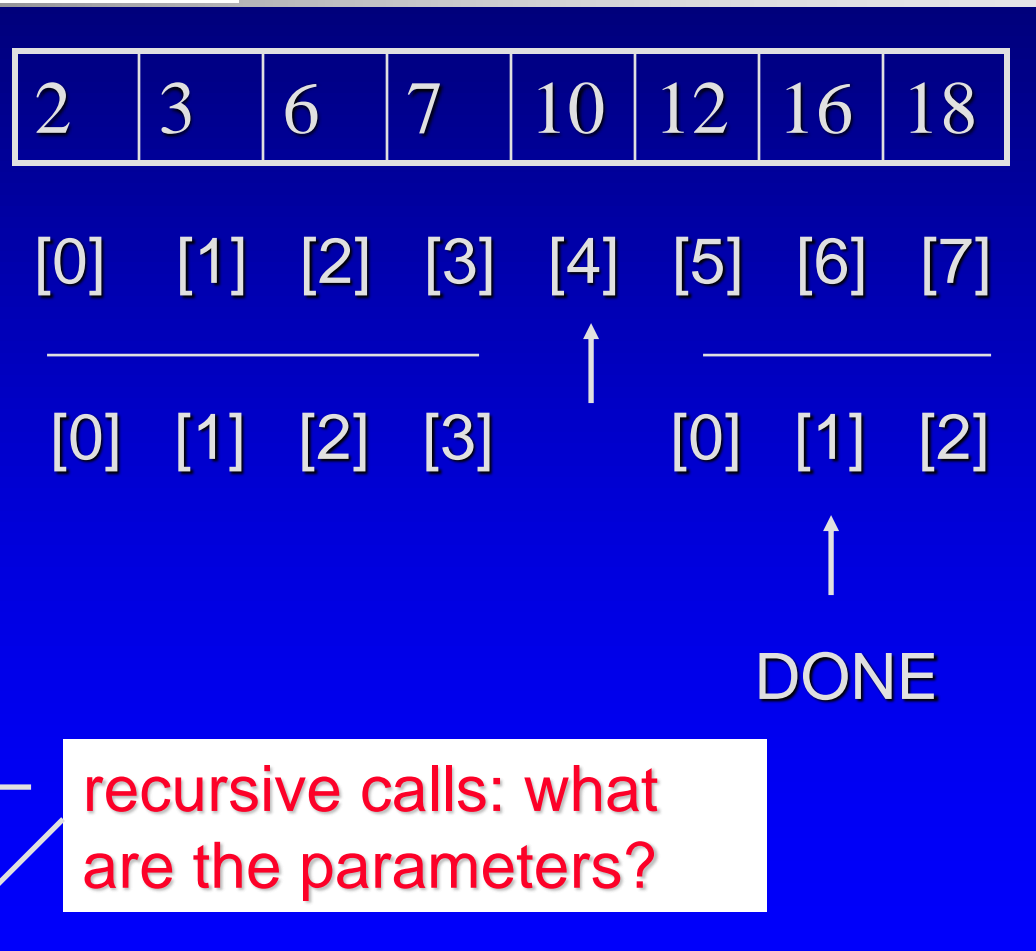

#### if target is in the array

- Items are sorted
	- $\Box$  target = 16
	- $\overline{n}$  = 8
- Go to the middle location  $i = n/2$
- $\Box$  if (a[i] is target)
	- done!
- else if  $(target < a[i])$ 0
	- go to the first half
- else if  $(target > a[i])$ 0
	- go to the second half

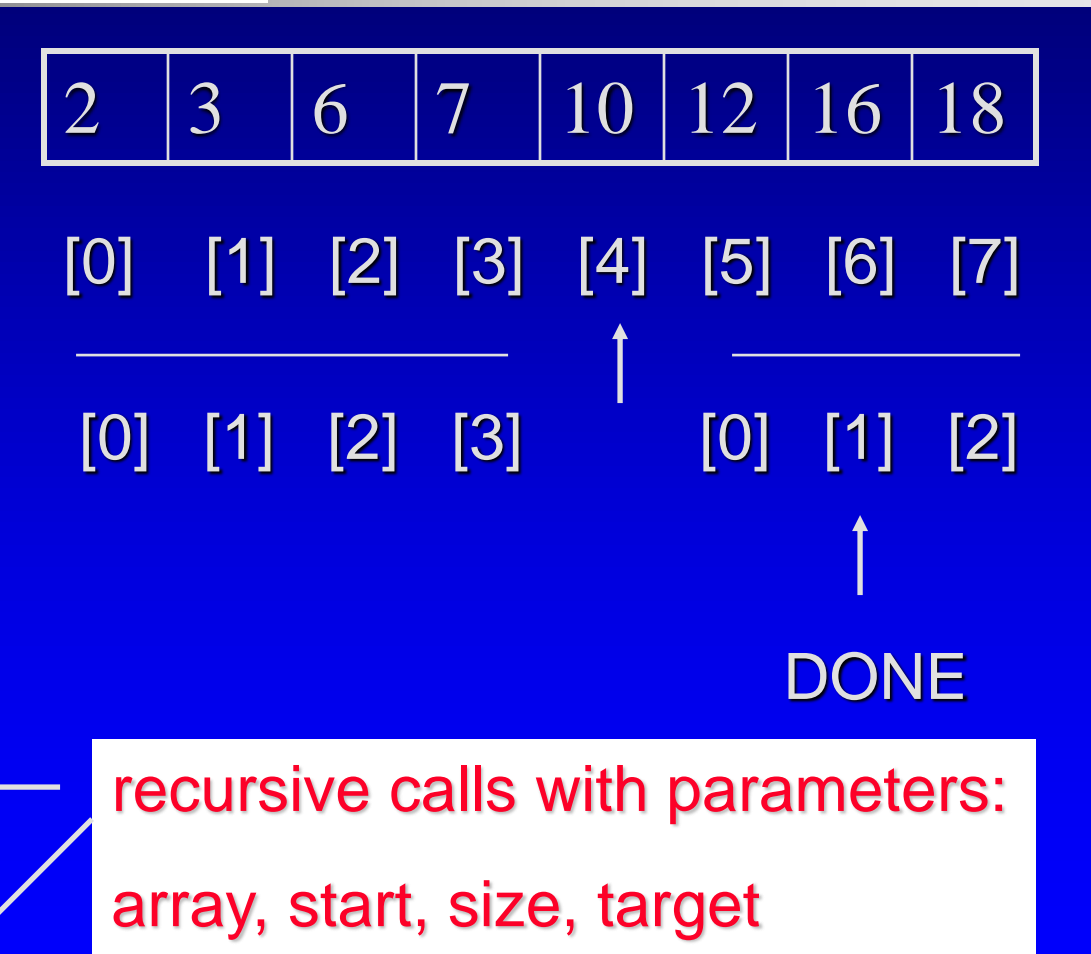

@ George Wolberg, 2020 14 found, location // reference

- Items are sorted п
	- $\Box$  target = 17
	- $n = 8$
- Go to the middle п. location  $i = n/2$
- $\Box$  if (a[i] is target)
	- done!
- else if (target <a[i]) Π. **go to the first half**
- else if  $(target > a[i])$ Π.
	- go to the second half

2 3 6 7 10 12 16 18 [0] [1] [2] [3] [4] [5] [6] [7] [0] [1] [2] [3] [0] [1] [2]

- Items are sorted
	- target  $= 17$  $\Box$
	- $\overline{n}$  = 8
- Go to the middle location  $i = n/2$
- if (a[i] is target)  $\Box$ 
	- done!
- else if  $(target < a[i])$ П
	- **go to the first half**
- else if  $(target > a[i])$ 0
	- **go to the second half**

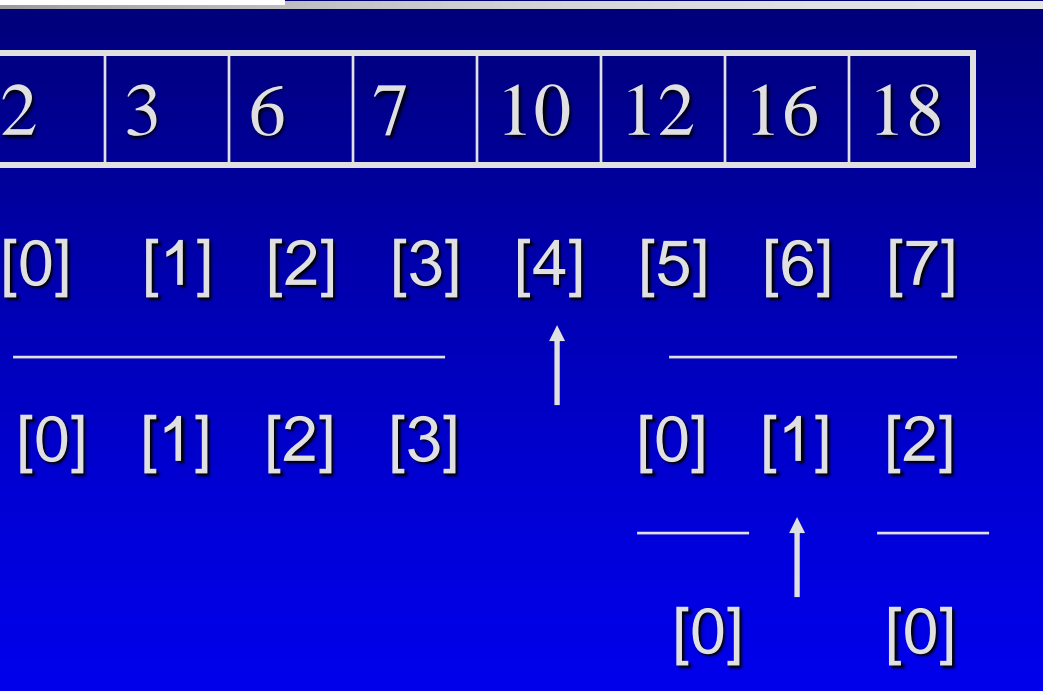

- Items are sorted
	- target  $= 17$  $\Box$
	- $\overline{n}$  = 8
- Go to the middle location  $i = n/2$
- if (a[i] is target)  $\Box$ 
	- done!
- else if  $(target < a[i])$ П
	- **go to the first half**
- else if  $(target > a[i])$ 0
	- **go to the second half**

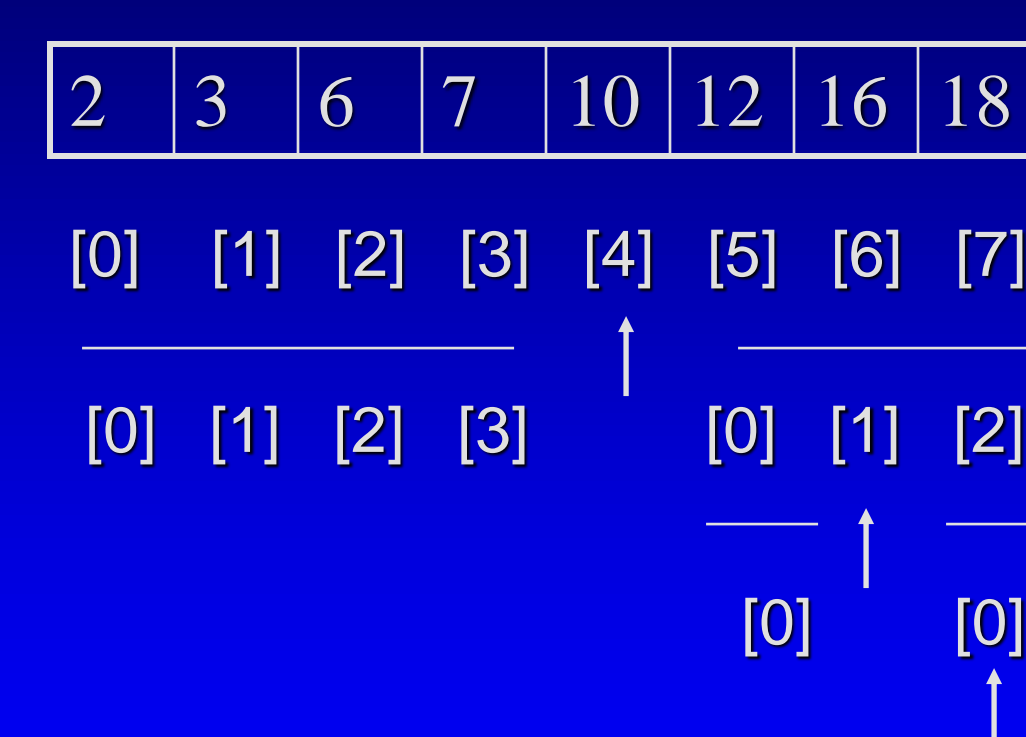

- Items are sorted
	- $\Box$  target = 17
	- $\overline{n}$  = 8
- Go to the middle location  $i = n/2$
- if (a[i] is target)  $\Box$ 
	- done!
- else if  $(target < a[i])$ П
	- **go to the first half**
- else if  $(target > a[i])$ 0
	- **go to the second half**

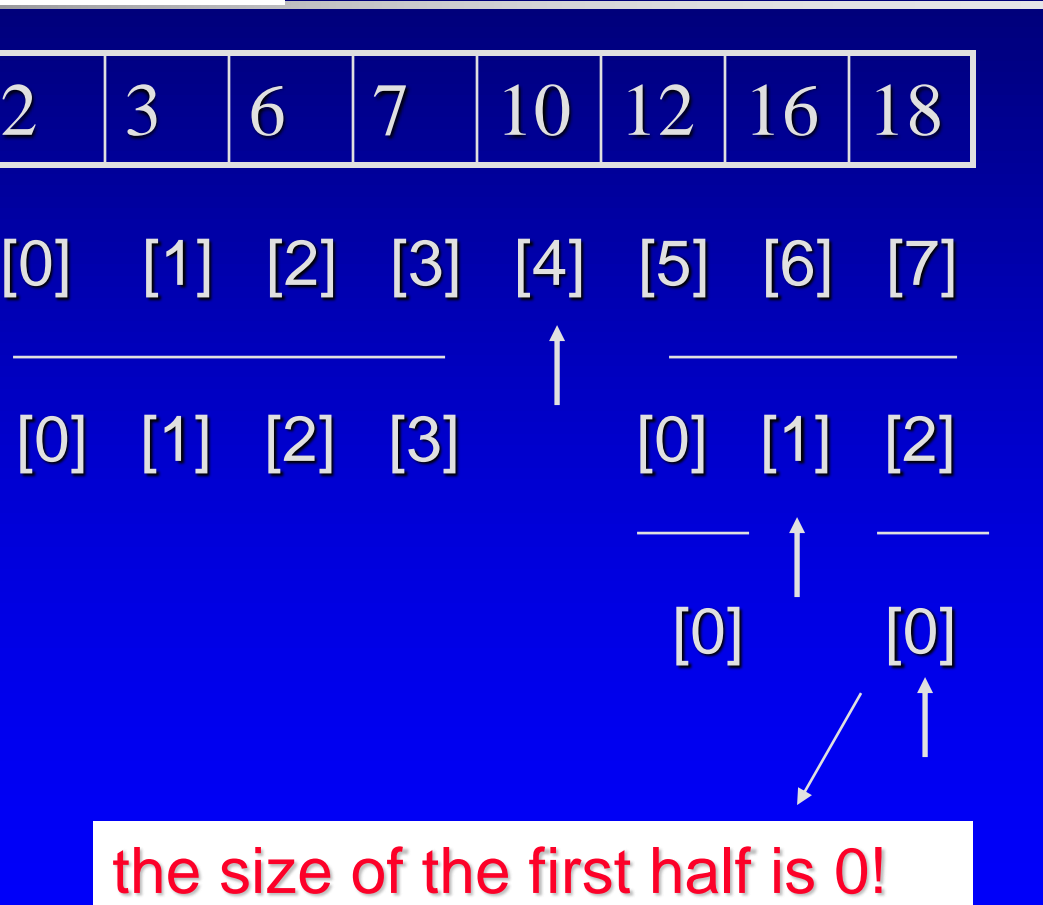

if target is not in the array

target  $= 17$  $\Box$ 

- $\mathbf{If} \mathbf{(n == 0)}$ Π
	- **not found!**
- Go to the middle location  $i = n/2$
- if (a[i] is target) Π. done!
- else if  $(target < a[i])$ 0 **go to the first half** else if  $(target > a[i])$ O.
	- **go to the second half**

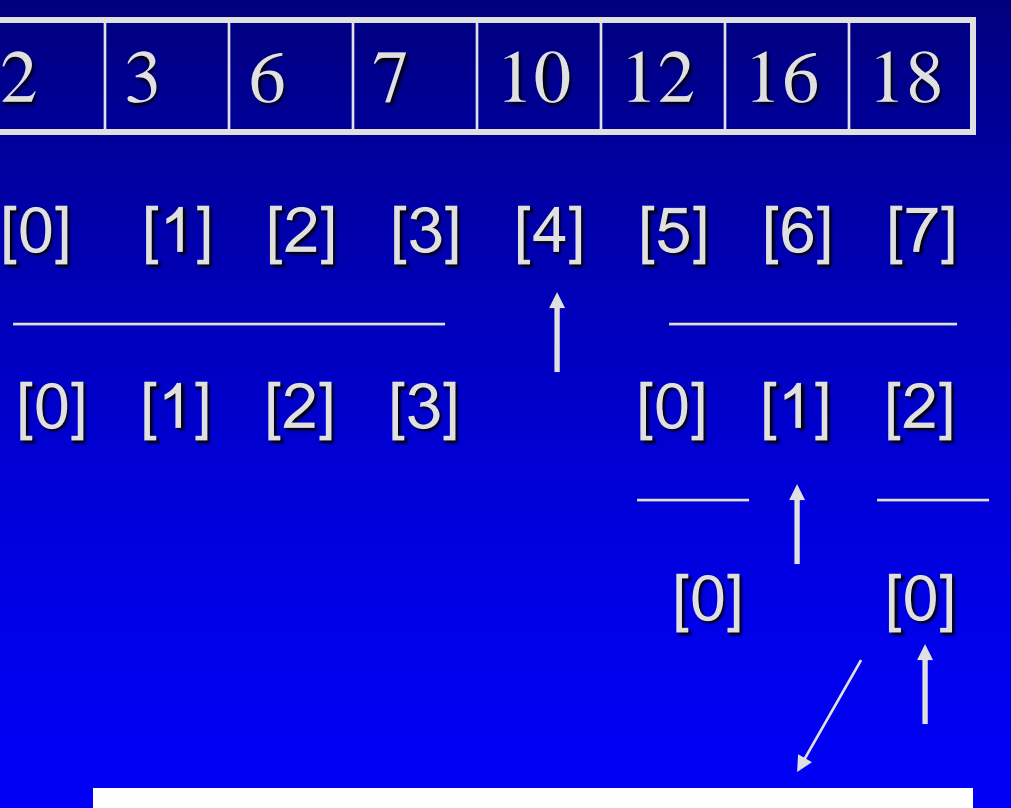

the size of the first half is 0!

#### Binary Search Code void search (const int a[ ], size\_t first, size\_t size,

{

else

{

}

size t middle;

 $found = false;$ 

6 parameters П

2 stopping 0 cases

2 recursive  $\Box$ call cases

```
middle = first + size/2;if (target == a[middle]) // stopping case if found
  \{location = middle;found = true;}
  else if (target < a[middle]) // search the first half
     search(a, first, size/2, target, found, location);
  else //search the second half
     search(a, middle+1, (size-1)/2, target, found, location);
}
```
if (size  $== 0$ ) // stopping case if not found

int target,

bool& found, size\_t& location)

### Binary Search - Analysis

{

}

size\_t middle;

void search (const int a[ ], size\_t first, size\_t size,

int target, bool& found, size\_t& location)

- Analysis of П recursive algorithms
- Analyze the  $\Box$ worst-case
- Assuming the Π. target is in the array

and we Π. always go to the second half

```
if (size == 0) // stopping case if not found
  found = false;else
{
  middle = first + size/2;
  if (target == a[middle]) // stopping case if found
  \{location = middle;found = true;}
  else if (target < a[middle]) // search the first half
     search(a, first, size/2, target, found, location);
  else //search the second half
     search(a, middle+1, (size-1)/2, target, found, location);
}
```
@ George Wolberg, 2020

### Binary Search - Analysis

 $\{$ 

Analysis of  $\Box$ recursive algorithms Define  $T(n)$  is Π. the total operations when size=n

```
T(n) = 6 + T(n/2)T(1) = 6
```
void search (const int a[ ], size\_t first, size\_t size, int target,

bool& found, size\_t& location)

```
size t middle;
```
}

}

```
if (size == 0) // 1 operation
  found = false;else
{
  middle = first + size/2; // 1 operation
  if (target == a[middle]) // 2 operations
  \{location = middle; // 1 operation
```

```
found = true; // 1 operation
```

```
@ George Wolberg, 2020 22
} // ignore the operations in parameter passing
                                       else if (target < a[middle]) // 2 operations
                                          search(a, first, size/2, target, found, location);
                                       else // T(n/2) operations for the recursive call
                                          search(a, middle+1, (size-1)/2, target, found, location);
```
### Binary Search - Analysis

#### □ How many recursive calls for the longest chain?

 $= 6 \log_2 n + 6$  $= 6(m+1)$  $= 6 + 6 + ... + 6 + 6$  $= 6 + 6 + ... + 6 + T(n / 2<sup>m</sup>)$ ... =  $= 6 + 6 + T(n/2^2)$  $= 6 + T(n/2^1)$  $\overline{T}(n)$ 

original call 1st recursion, 1 six 2nd recursion, 2 six

*m*th recursion, m six and  $n/2^m = 1 -$  target found

depth of the recursive call  $m = log<sub>2</sub>n$ 

## Worst-Case Time for Binary Search

- □ For an array of n elements, the worst-case time for binary search is logarithmic
	- □ We have given a rigorous proof
	- □ The binary search algorithm is very efficient
- □ What is the average running time?
	- The average running time for actually finding a number Ω. is O(log n)
	- Can we do a rigorous analysis????

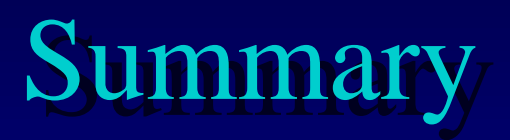

Most Common Search Methods  $\square$  Serial Search –  $O(n)$  $\Box$  Binary Search – O (log n) Search by Hashing (\*) – better average-case performance ( next lecture) **Example Analysis** Average-time analysis □ Time analysis of recursive algorithms

## Homework

□ Review Chapters 10 & 11 (Trees), and  $\Box$  do the self test exercises □ Read Chapters 12 & 13, and do the self\_test exercises Homework/Quiz (on Searching): Self-Test 12.7, p 590 (binary search re-coding)